Adobe Photoshop 7.0 Filter 7+ Free Version 0

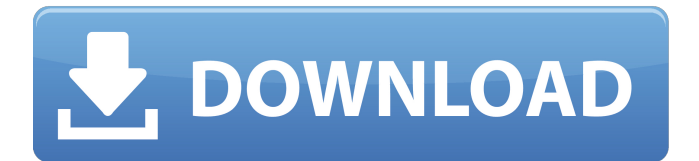

#### **Photoshop 7.0 Filter Download Free Crack Registration Code X64 [2022-Latest]**

\* \_Quick Tip\_ PhotoDismiss: This nifty little utility simply removes any background where two white (clear) layers overlap. \* \_PhotoCD:\_ This is a handy program that allows you to create your own custom discs of images. If you want to have all your photos displayed in the viewing window on a disc, then this program will definitely come in handy for you. \* Adobe PhotoDeluxe: This program includes a few different ways to manipulate images. It's well regarded for its white balance tool. This may be a good way to retouch your photos without having to go through a gazillion adjustments. \* \_Plug-ins:\_ A number of different external plug-ins are available for Photoshop that are designed to add features to your editing work, including Add Custom Features, Actions, Smart Objects, LayerMasters, and Content-Aware Fill. \* \_Video Editing: If you plan to make a sequence of images—for example, a slideshow for a photo album—then this program may be for you. It offers an intuitive user interface, as well as many tools that allow you to add special effects to your video clips. With all these options, you may find that Photoshop is powerful enough for your basic editing needs. If you're more creative, then it may well be the tool for you. If you need to batch process hundreds of photos at a time, or convert files into other file formats, Photoshop's batch processing functions will be helpful. # \_Chapter 4\_ # Developing Your Color Sense \*\*Photoshop is an\*\* amazing image editing program. With the basic editing features and as many advanced features as you can imagine, it allows you to create some astounding images. However, the biggest task you'll face when creating any image is how to use colors to tell the viewer who you are. It's amazing how a color palette can totally change the story of a picture. This chapter will help you open your eyes to that amazingly wide world of color and help you unleash its power in your own work. Let's get started. ## Color Illusions: Seeing Color That Isn't There When we talk about color, it's not what we think of as "real" color. It's the "color" we

see when we look around us. Your eyes see three different colors: red, blue, and green. In your brain,

### **Photoshop 7.0 Filter Download Free (LifeTime) Activation Code**

What You Should Know Photoshop is a full-featured graphics tool and a fullfeatured image editor. Photoshop Elements is a small, powerful editor designed for popular computerized cameras and mobile devices to edit photos and make digital photographs. It features a simplified user interface for beginners. It is also an excellent tool for creating animation and video effects. Advertisement However, if you are looking for a simple editor, Photoshop Elements will not be the best option. Adobe Photoshop has been the industry standard tool for digital imaging since its release. Photoshop is what most designers and artists are familiar with. Photoshop Elements can perform many of the same tasks as Photoshop. You can open, edit, and save your own images and work with various layers and channels. However, Photoshop Elements is not a good option for professional-level designers who want to work with high-end editing tools. Photoshop Elements is primarily designed for hobbyists and digital photographers. If you want to create images that will be used in print, or if you are a design artist, Photoshop Elements will not be the best option. Photoshop Elements is also not a professional-level solution for video editors. Adobe Photoshop Elements is a good alternative to Photoshop. Advertisement It has a simplified user interface and many features that are included in Photoshop, such as layers, channels, masks, effects, and more. It comes with many of the same features that most online photo editing services have, such as zoom, effects, auto crop and save, support for up to 40 layers, an automatic exposure mode, image adjustments and a standard control panel. It has a clean, intuitive interface and allows you to easily and quickly work with your images. However, it does not include some features from a professional-level photo editor, such as powerful tools for fine tuning your images. The Quick Fix features are limited, and are designed to tackle image issues that you will encounter in professional

photography. It lacks additional features to solve specific image editing issues. There is also a lack of consistency. Many features work well in some scenarios, but not in others. Advertisement Conversely, Photoshop Elements has many more powerful image editing features than most small, free online image editing websites. It has many powerful tools to fix common problems, such as image darkening, lightening, color correction, and rotoscoping. It also has many image editing features that are not included 05a79cecff

#### **Photoshop 7.0 Filter Download Free With Full Keygen**

Diabetes refers to a disease process derived from multiple causative factors and characterized by elevated levels of plasma glucose or hyperglycemia in the fasting state or after administration of glucose during an oral glucose tolerance test. Persistent or uncontrolled hyperglycemia is associated with increased and premature morbidity and mortality. Often abnormal glucose homeostasis is associated both directly and indirectly with alterations of the lipid, lipoprotein and apolipoprotein metabolism and other metabolic and hemodynamic disease. Therefore patients with Type 2 diabetes mellitus are at especially increased risk of macrovascular and microvascular complications, including coronary heart disease, stroke, peripheral vascular disease, hypertension, nephropathy, neuropathy, and retinopathy. Therefore, therapeutical control of glucose homeostasis, lipid metabolism and hypertension are critically important in the clinical management and treatment of diabetes mellitus. There are two generally recognized forms of diabetes. In Type 1 diabetes, or insulin-dependent diabetes mellitus (IDDM), patients produce little or no insulin, the hormone regulating glucose utilization. In Type 2 diabetes, or non-insulin dependent diabetes mellitus (NIDDM), patients often have plasma insulin levels that are the same or even elevated compared to nondiabetic control subjects, however, these patients have developed a resistance to the insulin stimulating effect on glucose and lipid metabolism in the main insulin-sensitive tissues, which are muscle, liver and adipose tissue, and the plasma insulin levels are insufficient to overcome the pronounced hyperglycemia characteristic of the disease. Insulin resistance is the diminished ability of insulin to exert its normal biologic actions across a broad range of concentrations. In insulin resistance, the plasma insulin levels are the same or even elevated compared to nondiabetic control subjects. Persistent or uncontrolled hyperglycemia in both Type 1 and Type 2 diabetes mellitus is associated with increased morbidity and premature mortality. Hyperglycemia is

an important independent risk factor for microvascular and macrovascular disease in patients with Type 2 diabetes. There is evidence that early intensive glucose control, even with traditional or newer antihyperglycemic agents, can preserve or even improve glycemic control and reduce the risk of long-term complications. However, poor or erratic glucose control can increase the risk of hypoglycemia, and worsening of renal and peripheral nervous system is often observed. Moreover, the clinical benefit of early glucose control is counteracted by the risk of later diabetic complications and the increasing incidence of hypoglycemia with time. More recently,

# **What's New in the?**

Overlay An overlay is a layer that is added to a layer and renders everything behind it and behind that layer. This is useful for adding a frame or a background to a logo. It is also useful for creating a composite of two or more images. Layer Mask A layer mask is a transparent area in a layer where a PixelOp could be applied. Once the PixelOp is applied, the opaque pixels on the mask are replaced with the painted pixels that are applied to the layer below it. PsPhotoshop comes with a host of various tools. Here are some of the most common ones: The Perspective Clone tool and the Free Transform tool, can be used for cutting out objects from an image. The Channels panel, Color Range, Thumbnail View, and History panels can be used for organizing and editing images, with lots of other useful features. The Magic Wand tool and the Clone Stamp tool allow you to perform quick effects. The Spot Healing Brush tool, the Lasso tool, the Clone tool, the Free Transform tool, the Magic Wand tool, and the Zoom tool, are basic editing tools. All of Photoshop's tools can be found on the Edit Tool Options bar, which can be accessed with the Ctrl+E shortcut key. Steps to Organize and Edit Images There are several steps to organizing and editing an image: Select an area of the image Select the area of the image that will be edited Create a copy Split the layers Create a new document Select a filter Adjust the appearance of the image Add a frame Add a border to an image

Add a gradient Replace a color Add a text Make an image larger Adding a filter Edit the image Create a new layer Steps to Import an Image 1. Select the image that you want to import. 2. Click the File menu, select Import, and click Open. 3. Browse to and select the image that you want to import. Steps to Export an Image 1. In the Layers panel, select the image that you want to export. 2. Click the File menu, and select Export. 3. Choose a destination to save the image, and click Save. 4. Click OK. 5. Click the file to export, and click Save. Steps to Cut a Region 1. Select the area of

## **System Requirements:**

Minimum: OS: Windows XP Processor: Pentium 4 @ 1.0 GHz or equivalent Memory: 2 GB RAM Graphics: Video Card: 256 MB RAM and DirectX 8.0 compatible (only for Apple II (GOLD) version) Recommended: OS: Windows 7 Processor: Core i3, Core 2 Duo, Core 2 Quad or equivalent Graphics: Video Card: 256 MB RAM and DirectX 8.0 compatible (only for Apple II (GOLD

<https://mickleyhall.com/khmer-fonts-photoshop-vector-for-firestorm/> <https://www.theblender.it/wp-content/uploads/2022/07/plealau.pdf> <https://vedakavi.com/download-photoshop-full-version-for-windows-10-pc/> [http://www.defensores.legal/wp-content/uploads/2022/07/Free\\_Adobe\\_Photoshop\\_Fonts.pdf](http://www.defensores.legal/wp-content/uploads/2022/07/Free_Adobe_Photoshop_Fonts.pdf) <https://www.svoe.net/system/files/webform/resumes/fraeil468.pdf> <https://briggsandforrester.co.uk/sites/default/files/webform/yitiza957.pdf> <https://www.hotels-valdys.fr/казино/top-10-xmp-presets-for-photoshop-camera-raw> <https://www.teppichreinigung-schoeneiche.de/how-to-download-the-latest-adobe-photoshop-free/> <http://sturgeonlakedev.ca/2022/07/01/download-photoshop-cc-2014-free-after-soccer-camps-♥/> <http://www.sweethomeslondon.com/?p=21502> <http://www.rosesebastian.com/2022/07/01/photoshop-cs5-portable-edition-download-for-windows-64-bit/> [https://dulcexv.com/wp-content/uploads/2022/07/Download\\_Adobe\\_Photoshop\\_CC\\_v232mac\\_Free.pdf](https://dulcexv.com/wp-content/uploads/2022/07/Download_Adobe_Photoshop_CC_v232mac_Free.pdf) <https://www.cameraitacina.com/en/system/files/webform/feedback/charpar243.pdf> <http://goodidea.altervista.org/advert/can-you-update-to-camera-raw-19/> <https://www.mil-spec-industries.com/system/files/webform/darnvar632.pdf> <https://mevoydecasa.es/free-gradient-download-for-adobe-photoshop/> [https://www.hotels-valdys.fr/wp](https://www.hotels-valdys.fr/wp-content/uploads/2022/07/Imagenomic_Portraiture_Plugin_For_Photoshop.pdf)[content/uploads/2022/07/Imagenomic\\_Portraiture\\_Plugin\\_For\\_Photoshop.pdf](https://www.hotels-valdys.fr/wp-content/uploads/2022/07/Imagenomic_Portraiture_Plugin_For_Photoshop.pdf) <http://www.interprys.it/?p=30869> <http://www.drbonesonline.com/?p=3211> <https://gehipultemeedre.wixsite.com/htenirbasmi/post/adobe-photoshop-updater-12-1-4-download-for-macos>